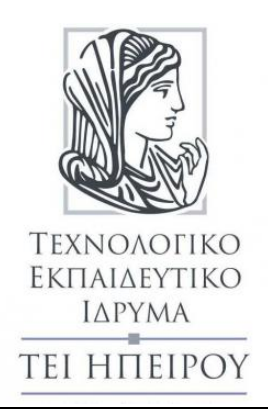

# **Αντικειμενοστραφής Προγραμματισμός**

# **Ενδεκτικές ασκήσεις-απαντήσεις**

Τσούλος Ιωάννης, Επίκουρος Καθηγητής Τμ. Μηχανικών Πληροφορικής Τ.Ε.

#### **Άδειες Χρήσης**

Το παρόν εκπαιδευτικό υλικό υπόκειται σε άδειες χρήσης Creative Commons. Για εκπαιδευτικό υλικό, όπως εικόνες, που υπόκειται σε άλλου τύπου άδειας χρήσης, η άδεια χρήσης αναφέρεται ρητώς.

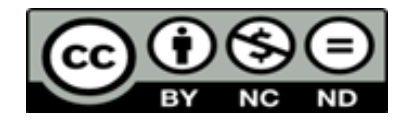

#### **Χρηματοδότηση**

Το παρόν εκπαιδευτικό υλικό έχει αναπτυχθεί στα πλαίσια του εκπαιδευτικού έργου του διδάσκοντα. Το έργο «**Ανοικτά Ακαδημαϊκά Μαθήματα στο ΤΕΙ Ηπείρου**» έχει χρηματοδοτήσει μόνο τη αναδιαμόρφωση του εκπαιδευτικού υλικού.

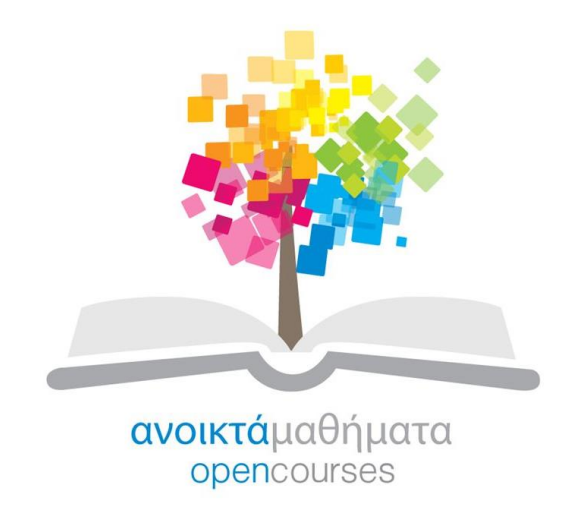

Το έργο υλοποιείται στο πλαίσιο του Επιχειρησιακού Προγράμματος «Εκπαίδευση και Δια Βίου Μάθηση» και συγχρηματοδοτείται από την Ευρωπαϊκή Ένωση (Ευρωπαϊκό Κοινωνικό Ταμείο) και από εθνικούς πόρους.

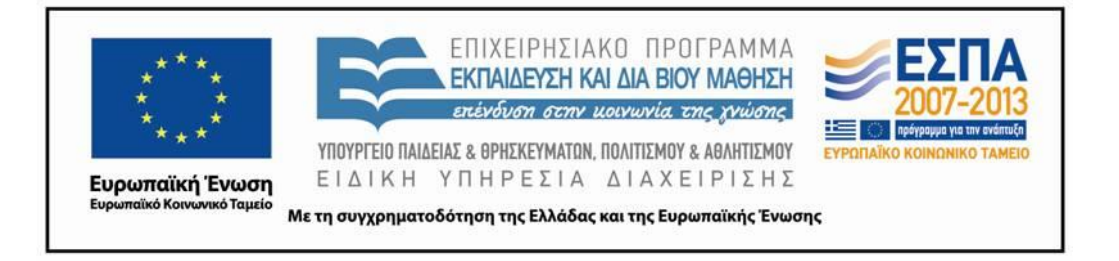

## $\Pi$ ρώτο σετ Ασκήσεων  $C++$

Ιωάννης Γ. Τσούλος

<sup>2015</sup>

Στο σημερινό σετ ασκήσεων θα παρουσιαστούν μια σειρά από ασκήσεις εισαγωγής στην  $C++$ , στις δομές ελέγχου και στους πίνακες της γλώσσας

#### 1 Πρόγραμμα επεξεργασίας μισθοδοσίας

Να γραφεί πρόγραμμα το οποίο θα διαβάζει από το πληκτρολόγιο τους μισθούς Ν προσώπων, όπου Ν ακέραιος αριθμός που θα εισάγεται προηγουμένως. Το πρόγραμμα να εμφανίζει τον μέσο όρο της μισθοδοσίας.

```
1 #include <iostream>
  2 using namespace std;
 3 int main()
 4 {
 5 double salary;
 6 double avg\_salary = 0.0;
 7 int counter;
 8 \quad \text{int } N;\text{count} \ll " \text{Doste} N?";
 9
10\text{c} in \gg N:
                      for ( counter=1; counter \leq N; counter = counter+1)11\overline{\phantom{a}} \overline{\phantom{a}} \overline{\13 \text{cout} \ll \text{"Doste\_mistho''} \ll \text{counter} \ll \text{"}.14
                                      \sin \gg s alary;
15
                                      avg salary=avg salary+s a lary;
16 }
\rm avg\_salary \!=\! avg\_salary / N;18
                      cout << "Mesos_misthos:_"<<avg_salary<<endl;
19 return 0;
20 }
```
Να γίνουν οι ακόλουθες διορθώσεις προσθήκες στο παραπάνω πρόγραμμα (με την σειρά που παρουσιάζεται παρακάτω):

1. Το πρόγραμμα διαβάζει από το πληκτρολόγιο τους μισθούς αλλά δεν κάνει κάποιο έλεγχο για το αν οι μισθοί είναι αρνητικοί. Να γίνει αλλαγή στο

πρόγραμμα ώστε αν κάποιος μισθός είναι αρνητικός δεν θα υπολογίζεται στο άθροισμα.

- 2. Αφού γίνει η παραπάνω αλλαγή να αλλάξετε το πρόγραμμά σας, ώστε αν κάποιος μισθός είναι αρνητικός να γίνεται επαναληπτικά ανάγνωσή του μέχρι ο χρήστης να εισάγει θετική μισθοδοσία.
- 3. Η εταιρεία αποφάσισε να δώσει μπόνους 100 ευρώ σε όσους μισθωτούς λαμβάνουν λιγότερα από 1000 ευρώ. Διορθώστε το πρόγραμμά σας, ώστε να γίνεται αύξηση της μισθοδοσίας κατά 100 ευρώ σε όσους λαμβάνουν λιγότερα από <sup>1000</sup> ευρώ.
- 4. Το πρόγραμμά σας να απαντά στην ερώτηση: πόσοι δεν πήραν αύξηση από την εταιρεία;

### 2 Πρόγραμμα επιλογής συνάρτησης

Να γραφεί πρόγραμμα το οποίο θα διαθέτει τις ακόλουθες συναρτήσεις:

- 1. Μια συνάρτηση υπολογισμού της δύναμης  $X^Y,$  όπου Χ και Υ ορίσματα της συνάρτησης.
- 2. Μια συνάρτηση υπολογισμού του παραγοντικού  $X!$

Στην κυρίως συνάρτηση ο χρήστης εισάγει έναν ακέραιο στο διάστημα  $[0,2]$  υποχρεωτικά. Αν ο χρήστης δώσει 0 το πρόγραμμα σταματά, διαφορετικά αν δώσει 1 εισάγει πρώτα έναν δεκαδικό αριθμό Χ και μετά έναν δεκαδικό αριθμό Υ και υπολογίζεται η δύναμη με την βοήθεια της πρώτης συνάρτησης. Αν δώσει τον αριθμό 2 εισάγει ένα ακέραιο Χ και εμφανίζεται το παραγοντικό του αριθμού Χ. Στο τέλος το πρόγραμμα εμφανίζει πόσες φορές έγινε κλήση της πρώτης συνάρτησης και πόσες φορές της δεύτερης.

```
1 \# include \langleiostream\rangle2 using namespace std;
\mathbf{3}4 double power (double x, double y)
5 {
6 double p=1.0;
7 int i;
8 for (i = 1; i \le y; i++)9 p=p* x;
10 return p;
11 }
12
13 int factorial (int x)14 \quad \{15
           \mathbf{int} p=1;
16
           int i;
```

```
17
               for (i = 1; i \le x; i++) p=p*i;
18
               return p;
19\,\}20\,21 int readOption()
22
    \{23
               int option;
24
               do
25
               \{26
                          \text{cout} \ll"Dose_epilogi_";
27
                          cin\ggoption;
28
               \}while(option<0 | | option > 2);
29
               return option;
30<sub>2</sub>\}31
32
    \mathbf{int}\ \mathbf{main}()33
    \left\{ \right.34
               int myoption;
               double x, y;
35
36
               int ix;
37
               double mypower;
               int myfactorial;
38
39
               int counter1=0, counter2=0;
               while ((myoption=readOption())!=0)40
41
               \{42\,switch (myoption)
43
                          \{case 1:
44
45
                                     counter 1++:
                                     \text{cout} \ll"Dose_x_kai_Y_";
46
47
                                     \text{cin} \gg x \gg y;
48
                                    mypower=power(x, y);49
                                     cout << "Dynami_=_"<<mypower<<endl;
50break;
                          case 2:
51
52
                                     \text{count} \ll \text{''} \text{Dose\_x} \ll \text{''};53\sin \gg i x;
                                     myfactorial = factorial (ix);54
                                     cout << "Paragontiko_=_"<< myfactorial << endl;
55
                                     \frac{\cosh 2 + 1}{\sinh 2 + 1}56
57
                                    break;
                          \}58
59
               \}60
               cout << "Counter1 : _ "<< counter1 << endl;
61
               cout << "Counter2 : _ "<< counter2 << endl;
62
               return 0;
```
Να γίνουν οι ακόλουθες διορθώσεις/προσθήκες στο παραπάνω πρόγραμμα:

- 1. Η συνάρτηση του παραγοντικου να γίνει αναδρομική.
- 2. Η συνάρτηση της δύναμης να επιστρέφει -1 αν κάποιο από τα Χ ή Υ είναι αρνητικό.

#### 3 Χρήση πινάκων

Να γραφεί πρόγραμμα για την ανάγνωση και αποθήκευση βαθμολογιών για 5 σπουδαστές σε έναν πίνακα δεκαδικών αριθμών. Το πρόγραμμα να εμφανίζει

- 1. Μέσο όρο στο συγκεκριμένο μάθημα.
- 2. Πλήθος σπουδαστών που έχουν προβιβάσιμο βαθμό.

```
1 \# include <iostream>
2 using namespace std;
\overline{3}4 double readGrade()
5 {
6
           double b;
\overline{7}7 do
8 \{ cout\ll"Dose_bathmo_(0-10)_";
 \blacksquare10
                   \sin>>b;
11 } \text{while } (b < 0 | b > 10);12 return b;
13 }
14
15 void read Lesson (double *x, int n)
16 {
17 int i;
18 for (i = 0; i < n; i++)19 x[i] = readGrade();
20 }
21
22 double average (double *x, int n)
23 {
           double s = 0.0:
24
25
           int i:
26
           for ( i = 0; i < n; i + +)
27 s=s+x[i];28 return s/n;
29
  \{
```
<sup>63</sup> }

```
30
31 int
              passed (double *x, int n)
32 \quad \{33
               \mathbf{int} count = 0;
34
              int i;
35
              for (i = 0; i < n; i++)36
                         if (x[i] > = 5) count + +;
37
              return count;
38}
39
40 int main()
41
    \left\{ \right.42
              const int students = 5;
43
              double lesson [students];
44
              double mesos;
45
              int perasan;
46\,readLesson(lesson, students);
47
              mesos=average(lesson, students);
48
              perasan=passed (lesson, students);
              cout <<"Mesos_oros:_"<<mesos<<endl;<br>cout <<"Perasan___:_"<<perasan<<endl;
49
5051return 0;52 }
```
Να γίνουν οι ακόλουθες διορθώσεις/προσθήκες στο παραπάνω πρόγραμμα:

- 1. Να προστεθεί μια ακόμα συνάρτηση για την επιστροφή του αριθμού σπουδαστή (θέση στον πίνακα) με τον μεγαλύτερο βαθμό.
- 2. Αν θέλουμε να καταγράψουμε τις επιδόσεις των 5 σπουδαστών σε 3 μαθήματα τι αλλαγές χρειάζονται;

## Δεύτερο σετ Ασκήσεων C++

Ιωάννης Γ. Τσούλος

<sup>2015</sup>

Στο σημερινό σετ ασκήσεων θα παρουσιαστούν μια σειρά από ασκήσεις για γρήση κατηγοριών σε προγράμματα.

### <sup>1</sup> Πρόγραμμα ημερομηνίας

Η επόμενη δήλωση της κατηγορίας date μπορεί να χρησιμοποιηθεί για αναπαράσταση ημερομηνιών:

```
1 \#ifndef DATE H
 2 #define DATE_H_
3
4 class date {
 5 private:
6 int day, month, year;
7 public:
8 date ();
9 void init D at e (int d, int m, int y);
10 bool set Day(int d);\textbf{bool} \ \text{setMonth} \left( \textbf{int} \ \text{m} \right);1112 bool \text{setYear}(\text{int } y);13 int getDay();
14 int getMonth();
15 int getYear();
16
            void printDate();
17 virtual \text{ } "date();18 };
19
20 #endif /* DATE H */
   Η υλοποίηση της παραπάνω κατηγορίας έχει ως εξής:
 1 #include <iostream>
 2 using namespace std;
3 #include "date.h"
```

```
4 date:: date ()
```

```
5 {
6 day=1;7 month=1;
8 year =1;9 }
10
11 void date:: init Date (int d, int m, int y)
12 \quad \{13 if (l \text{ setDay}(d)) day=1;
14
           \textbf{if } (! \text{ setMonth (m)}) \text{ month} = 1;15 if (! setYear(y)) year =1;
16 }
17
18 bool date:: \text{setDay}(\text{int } d)19 {
20 if (d<0 \mid \mid d>31) return false;
21 \text{day}=d;
22 return true ;
23 }
24
25 bool date:: \text{setMonth}(\text{int } m)26 {
27 if (m<0 \mid m>12) return false;
28 month=m ;
29 return true ;
30 }
31
32 bool date:: setYear(int y)33 {
34 if (year < 0) return false;
35 year=y;
36 return true ;
37 }
38
39 int date:: getDay()40 {
41 return day ;
42 }
43
44 int date:: getMonth()45 {
46 return month;
47 }
48
49 int date:: getYear()50 {
```

```
51 return year;
52 }
53
54 void date:: printDate()55 {
56  cout <<<day<<" /"<<month<<" /"<<year <<endl;
57 }
58
59 date::\degree date()
60 -\left\{ \right\}61
62 }
    ΄Ενα απλό πρόγραμμα - οδηγός που αρχικοποιεί δύο αντικείμενα ημερομηνίας και
```
τα εμφανίζει είναι το επόμενο:

```
1 #include "date.h"
 2 \#include \leq \leq \leq \leq \leq \leq \leq \leq \leq \leq \leq \leq \leq \leq \leq \leq \leq \leq \leq \leq \leq \leq \leq \leq \leq \leq \leq \leq \leq \leq \leq \leq \leq \leq \leq \le3 using namespace std;
 4
 5 int main()
 6 {
 \overline{7}date \, dt;
 8 date d2;
 9 d1. init Date (10,11,2001);
10 d2. init Date (22, 24, -1);11d1. printDate();
12
                   d2. print Date();
13 return 0;
14 }
```
Αφού εκτελέσετε με προσοχή το παραπάνω πρόγραμμα κάνετε τις απαραίτητες τροποποιήσεις ώστε:

- 1. Τα στοιχεία των ημερομηνιών d1 και d2 να διαβάζονται από το πληκτρολόγιο
- 2. Να προστεθεί μια ακόμα μέθοδος isLeap() στην κατηγορία date, που να επιστρέφει true αν η το έτος είναι δίσεχτο χαι false αν δεν είναι
- 3. Να προστεθεί και να δοκιμαστεί (μέσω της main) μια μέθοδος στην κατηγορία date με όνομα void nextDay(). Αυτή η μέθοδος θα υπολογίζει την επόμενη ημέρα και οι υπολογισμοί της θα αποθηκεύονται στα ιδιωτικά πεδία day, month, year.

### 2 Πρόγραμμα για σημεία

Η επόμενη κατηγορία δηλώνει ένα σημείο στον χώρο  $R^2$  με συντεταγμένες X και Υ.

```
1 \#ifndef PONT H
 2 #define POINT_H_
 \sqrt{3}\sqrt{4}class Point {
 \overline{5}private:
 \,6\,double x, y;
 \overline{7}public:
 8
               Point();
 9
               Point (double mx, double my);
10<sup>1</sup>double getx();
11
               double gety();
               void move(double dx, double dy);
12
13
               void print();
14
               virtual \degree Point ();
15<sub>15</sub>\};
16
17 #endif /* POMT_H */
    Ο κώδικας για την υλοποίηση της κατηγορίας έχει ως ακολούθως:
 \mathbf{1}2 #include "Point.h"
 3 \# include <iostream>
 4 using namespace std;
 \overline{5}6 Point:: Point ()
 \,7\{8
              x = 0.0;
9
               y = 0.0;
10
    \mathcal{E}1112
13
    Point:: Point (double mx, double my)
14
    \left\{ \right.15
               x = mx;16\,y = my;17
    \}18
19
20 double
              Point :: getx()21
    \{22
               return x;
23
    \}24\,25
26 double
             Point :: gety()27 \quad \{
```

```
28 return y;
29 }
30
31 void Point:: move (double dx, double dy)
32 {
33 \quad x=x+dx;
34 y=y+dy;
35 }
36
37 void Point:: print ()
38 {
39 \text{count} \ll \text{``} (\text{``}<<x<<\text{''}, \text{''}<&lt;y<<\text{''}) \text{''}<&lt; \text{endl};40 }
41
42 Point :: \tilde{ } Point ()
43 {
44
45 }
```
Μια ενδεικτική main() συνάρτηση όπου αρχικοποιούμε δύο αντικείμενα Point και τα εμφανίζουμε στην οθόνη είναι η επόμενη. Με βάση τα παραπάνω προσθέστε μια ακόμα μέθοδο στην κατηγορία Point

bool equals (Point other)

Η μέθοδος θα επιστρέφει true αν το τρέχον σημείο (συντεταγμένες x,y) και το other σημείο έχουν τις ίδιες συντεταγμένες και false σε άλλη περίπτωση.

## Τρίτο σετ Ασκήσεων C++

Ιωάννης Γ. Τσούλος

#### <sup>2015</sup>

#### 1 Κατηγορία προσώπων

Να γραφεί κατηγορία για την περιγραφή προσώπων. Στα ιδιωτικά πεδία της κατηγορίας πρέπει να περιλαμβάνονται τα ακόλουθα:

- 1. ΄Ονομα
- 2. Επίθετο
- 3. Τηλέφωνο
- 4. Ηλικία

Στα δημόσια πεδία θα πρέπει να υπάρχουν οι μέθοδοι set και get για τα ιδιωτικά πεδία καθώς και δύο βοηθητικές μέθοδοι:

- 1. Μια μέθοδος που θα επιστρέφει αληθές αν το πρόσωπο είναι ενήλικο
- 2. Μια μέθοδος που θα τυπώνει στην οθόνη τα στοιχεία το προσώπου

Η κατηγορία Person έχει ως ακολούθως:

```
1 \#ifndef PERSON H
 2 \#define PERSON H
3 \# include \langlestring\rangle4 using namespace std;
\overline{5}class Person {
6^{\circ}\overline{7}private:
8 string name, last name, telephone;
9
           int age;
10 public:
11 Person ();
12 void setName (string n);
13 void setLastname(string 1);
14 bool setTelephone (string t);
15 bool setAge(int a);
```

```
16 bool is Adult ();
17 void print Details ();
18 virtual ~Person();
19 };
20
21 \#endif /* PERSON_H_ */
   Η υλοποίηση της κατηγορίας είναι:
 1 #include "Person.h"
 2 \#include \leq iostream>
3 using namespace std;
4
 5 Person:: Person()
6 {
 7 name="" ;
8 last name=" " ;9 t \, \text{elephone} = 2681050500";
10 \qquad \qquad \text{age} = 18;11 }
12
13
14 void Person:: setName (string n)
15 {
16 name = n;
17 }
18
19 void Person:: setLastname (string 1)
20 \quad \{21 lastname = 1;
22 }
23
24 bool Person:: setTelephone (string t)25 {
26 int i;
27 // f i r s t r u l e
28 if (t \cdot \text{length}() = 10) return false;
29 //second rule
30 if (t[0] == '0') return false;
31 for (i = 0; i < t . length (); i++)\sim 32 \, \sim 32 \, \sim 32 \, \sim 32 \, \sim 32 \, \sim 32 \, \sim 32 \, \sim 32 \, \sim 32 \, \sim 32 \, \sim 32 \, \sim 32 \, \sim 32 \, \sim 32 \, \sim 32 \, \sim 32 \, \sim 32 \, 
33 // third rule
34 if (| (t | i|) = 0' & t | i| < = '9') return false;
35 }
36 telephone = t;
37 return true ;
38 }
```

```
40 bool Person:: setAge(int a)
41 {
42 if ( \text{age} < 0 ) return false;
43 \qquad \qquad \text{age=a};44 return true ;
45 }
46
   bool Person:: isAdult ()
47
48
   \{49 if (age)=18 return true;
50 else return false;
51 }
5253 void Person:: print Details ()
54 {
55 cout << "Person_details" << endl;
56 \text{cout} \ll \text{"Name:} \cup \cup \cup \backslash \text{t "} \ll \text{name} \ll \text{endl};
57 cout << "Lastname : \t " << lastname << endl ;
58 cout << "Telephone : \t "<<telephone <<endl;
59 \text{cut} \ll \text{"Age: \texttt{if} \ll \texttt{age} \ll \texttt{angle} \ll \texttt{end};
60 }
61
62 Person :: " Person ()63 {
64
65 }
   Τέλος μια ενδεικτική main για την προηγούμενη κατηγορία έχει ως ακολούθως:
   # include "Person.h"
 \mathbf{1}2 \# include \ltstdlib.h>
3 int main()
 4 {
 5 Person giannis;
 6 giannis .setName("Giannis");
 7 giannis.setLastname("Tsoulos");
 8 giannis.setTelephone ("aaa2111");
9 g i annis. \operatorname{setAge}(38);10 giannis.printDetails();
11 system("PAUSE");12 return 0;
13 }
```
Με βάση τα παραπάνω κάνετε τις επόμενες αλλαγές:

1. Προσθέστε ακόμα ένα ιδιωτικό πεδίο για το email του προσώπου. Δημιουργήστε τις απαραίτητες set και get μεθόδους. Στην μέθοδο setEmail() να γίνει

έλεγχος αν το όρισμα που θα μπει στο πεδίο email είναι έγκυρο email (έχει μόνο ένα σύμβολο @ και αυτό δεν βρίσκεται ούτε στην αρχή ούτε στο τέλος του email).

- 2. Αλλάξτε την συνάρτηση δημιουργίας της κατηγορίας ώστε να διαβάζει και τα <sup>5</sup> πεδία από το πληκτρολόγιο.
- 3. Αλλάξτε την main() συνάρτηση ώστε να υπάρχουν τρία διαφορετικά αντικείμενα της κατηγορίας Person. Κάνετε τις αρχικοποιήσεις κάθε αντικειμένου και εμφανίστε τα στοιχεία του αντικειμένου με την μεγαλύτερη ηλικία.

#### <sup>2</sup> Κατηγορία κύκλος

Να γραφεί κατηγορία για την περιγραφή κύκλων με τα ακόλουθα ιδιωτικά πεδία:

- 1. Κέντρο κύκλου (σημείο Χ0,Υ0)
- 2. Ακτίνα κύκλου

Στα δημόσια πεδία να περιλαμβάνονται τα ακόλουθα:

- 1. Συνάρτηση δημιουργίας
- 2. Μέθοδος επιστροφής του εμβαδού του κύκλου  $(\pi R^2)$
- 3. Μέθοδος επιστροφής της περιμέτρου του κύκλου  $(4\pi R)$
- 4. Μέθοδος κλιμάκωσης του κύκλου. Η μέθοδος αυτή δέχεται σαν όρισμα έναν παράγοντα Χ και πολλαπλασιάζει την ακτίνα με αυτόν τον παράγοντα.

Η δήλωση της κατηγορίας έχει ως ακολούθως:

```
1 #ifndef CIRCLE_H_
 2 \#define \mathrm{CIRCLE\_H\_}\overline{3}4 class Circle {
 5 private:
             double x0, y0, radious;\mathbf{6}\overline{7}public:
8
             Circle (double x, double y, double r);
\overline{Q}void scale (double factor);
10 bool point In (double x, double y); // to be implemented11 double getArea();
12 double get Perimeter ();
13
             \tilde{C} circle ();
14 };
15
16 #endif /* CIRCLE H */
```
Η υλοποίηση της κατηγορίας:

```
1 #include "Circle.h"
 2 \# include <math.h>
 3 Circle:: Circle (double x, double y, double r)
 \overline{4}\left\{ \right.\overline{5}x0=x;6\,y0=y;\overline{7}radius = fabs(r);8
    \rightarrow\overline{9}10 void
                Circle::scale(double factor)
    \{11
12
                radious = fabs(factor) * radius;13
    \left\{ \right\}14
                Circle::pointIn(double x, double y)15 bool
16
    \left\{ \right.17
                // to be implemented18
    \mathcal{E}19
                Circle::getArea()20 double
21
    \left\{ \right.22\,return M_PI * radious * radious;
23
    \}24
                Circle::getPerimeter()25 double
26\,\{27
28
                return 4.0 * M PI * radius;29
    \mathcal{E}30<sub>2</sub>31 Circle::^{\sim} Circle()32 \quad33
34Και τέλος μια ενδεικτική main:
 1 \# include "Circle.h"
 2 \# include <iostream>
 3 using namespace std;
 4 \# include \ltstdlib.h>
 5 int main()
 6\phantom{.}6\{\overline{7}Circle c1(10,10,20);{\tt cout} \hspace{-0.35ex}<\hspace{-0.35ex}{''}{\tt Cl\_Area\_vac\_``<<} {\tt cl\_getArea}() \hspace{-0.35ex}<\hspace{-0.35ex}{\tt endl} \hspace{0.35ex};8
 9
                cout << "C1_ Perimeter _"<< c1 . get Perimeter () << endl;
10
                c1. scale(2.0);
```
11  $\text{cout} \ll "C1 \text{ A} \text{rea} \text{b} \text{b} \text{c} \text{c} \text{c} \text{1} \text{. get } \text{Area}() \text{d} \text{c} \text{e} \text{nd} 1;$ 

- 12 cout << "C1\_Perimeter\_"<<c1.getPerimeter()<<endl;
- 13 system ("PAUSE");
- 14 return 0;
- 15 }

Με βάση τα παραπάνω υλοποιήστε την μέθοδο bool pointIn(double x, double y); έτσι ώστε να επιστρέφει αληθές αν το σημείο x,y είναι μέσα στον κύκλο και ψευδές αλλιώς. Δοκιμάστε την μέθοδό σας στην main, όπου θα διαβάζετε δύο αριθμούς Χ, Υ και θα ελέγχετε αν αυτό το σημείο  $(X, Y)$  είναι μέσα στον κύκλο C1 που υπάρχει στην main. Υπενθυμίζεται πως ένα σημείο  $(x, y)$  είναι μέσα στον κύκλο με κέντρο  $(x_0, y_0)$  και ακτίνα R αν ισχύει η σχέση

$$
(x - x_0)^2 + (y - y_0)^2 \le R^2
$$

### Τέταρτο σετ Ασκήσεων C++

Ιωάννης Γ. Τσούλος

<sup>2015</sup>

#### <sup>1</sup> Κατηγορία Ημερομηνίας

Να γραφεί κατηγορία για την πλήρη περιγραφή ημερομηνιών. Στα ιδιωτικά πεδία πρέπει να περιλαμβάνονται τα ακόλουθα:

- 1. Ημέρα
- 2. Μήνας
- 3. ΄Ετος
- 4. Πίνακας ακεραίων με τις μέρες κάθε μήνα.

Στα δημόσια πεδία τα ακόλουθα:

- 1. Τρεις υπερφορτωμένες συναρτήσεις δημιουργίας
- 2. Μέθοδοι set και get για ημέρα, μήνα, έτος με έλεγχο τιμών
- 3. Μια μέθοδος εμφάνισης της ημερομηνίας στην οθόνη
- 4. Μια μέθοδος που θα αλλάζει την ημερομηνία στην επόμενη ημέρα.
- 5. Μια μέθοδος που θα δέχεται σαν όρισμα αναφορά σε αντικείμενο Date και θα ελέγχει αν η τρέχουσα ημερομηνία και η ημερομηνία στην αναφορά είναι ίδιες.

Η περιγραφή της κατηγορίας έχει ως ακολούθως:

```
1 \#ifndef DATE H
2 #define DATE H
3
4 class Date {
5 private:
6 int monthdays [12];
7 void fill Table ();
8 int day, month, year;
9 public:
101/c on structors
```

```
11 Date ();
12 Date (int \ y);13 Date (int d, int m, int y);
14
15 //set methods
16 bool setYear (int y);17 bool setMonth(int m);
18 bool setDay(int d);19
20
          2/ g e t methods
21 int getDay();22 int getMonth();
23 int getYear();
24
25 // utility methods
26 bool sameDate (Date &other);
27 void nextDay();
28 void printDate ();
29 virtual \tilde{\text{Data}} ();
30 };
31
32 \#endif /* DATE_H_ */
   Η υλοποίηση της κατηγορίας:
1 #include "Date.h"
2 \# include \langleiostream\rangle3 using namespace std;
4
5 Date:: Date()
6 {
7 fill T a b l e ();
8 day=1;9
          month=1;\text{year} = 1 ;11 }
12
13 Date:: Date (int y)14 {
15 fill T a b l e ();
16 day=1;17 month = 1;
18 \qquad \qquad set Year (y);
19 }
20
21
22 Date:: Date (int d, int m, int y)
```

```
23 {
24 fill T a b l e ();
25 \qquad \qquad \text{set Day (d)};26 \quad \text{setMonth (m)};
27 \quad set Year (y);
28 }
29
30 void Date:: fillTable()
31 {
          1/2 oi meres tou mina gia kathe mina
32
33 monthdays [0] = 31;
34 monthdays \boxed{1} = 28;
35 monthdays [2] = 31;
36
          \text{months} = 30;
37 \t 337 monthdays [4] = 31;38 monthdays [5] = 30;39 monthdays [ 6 ℄ = 3 1 ;
40 monthdays 7 = 31;
41 monthdays [8] = 30;
42 monthdays [9] = 31;
43 monthdays [10] = 30;
44 monthdays [11] = 31;45 }
46
47 bool Date:: \text{setYear}(\text{int } y)48 {
49 if (y<0) { year = 1; return false; }
50 e l s e
-1 -152y e a r=y;
53 return true ;
54 }
55 }
56
57 bool Date:: setMonth (int m)
58 {
59 if (m<0 \mid m>12) {month=1; return false;}
60 e l s e
61 {
62 month=m;
63 return true ;
64 }
65 }
66
67 bool Date::setDay(int d)68 {
```

```
69 if (d < 0 \mid | d > 31 \mid | d > 1 monthdays [month -1]) \{day = 1; \text{return false}; \}70 e l s e
 \begin{array}{ccc} 71 & \phantom{1} & \phantom{1} & \phantom{1} & \phantom{1} & \phantom{1} \end{array}72 \quad \mathrm{day=d};
 73 return true ;
 74 }
 75 }
 76
 77 int \qquad \qquad Date:: getDay()78 {
 79 return day ;
80 }
81
82 int Date:: getMonth()83 {
84 return month;
85 }
86
87 int Date:: getYear()88 {
89 return year;
90 }
91
92 void \text{Date} :: \text{nextDay}()93 {
94 \qquad \qquad ++day \; ;95 if (day>month days [month-1])96 {
97 month++;
98 \text{day}=1;
99 if (month>12)100 million and the contract of the contract of the contract of the contract of the contract of the contract o
101 month = 1;
102 y e a r + +;
\hspace{1.5cm} 103 \hspace{3.2cm} \}\begin{array}{cccc}\n 104 & & & \end{array}105 }
106
107 void Date:: printDate()108 {
109 
 ou t<<day<<" / "<<month<<" / "<<y e a r<<e n d l ;
110 }
111
112 bool Date::sameDate(Date &other)
113 {
114 if (day=other.getDay() & month==other .getMonth () & year=other .getY
```

```
115 return true;
116 else
117 return false;
118 }
119
120 Date :: \tilde{ } Date ()
121 {
122
123 }
   Τέλος μια ενδεικτική main συνάρτηση είναι η επόμενη:
 1 \# include "Date.h"
 2 \# include \langleiostream\rangle3 using namespace std;
 4
 5 int main ()
 6 {
 7 Date d1;
 8 Date d2 (1987);
 9 Date d3(19,11,1922);
10 d1. printDate ();
11 d2. \text{printDate}();12 \qquad \qquad d3. \text{printDate}();13 return 0;
14 }
```
Με βάσvη τα παραπάνω κάνετε τις ακόλουθες αλλαγές:

- 1. Αλλάξτε την υπερφορτωμένη συνάρτηση δημιουργίας Date() ώστε να διαβάζει την ημερομηνία από το πληκτρολόγιο. Αν δίνεται λανθασμένη είσοδος (πχ αρνητικό έτος) να γίνεται επαναληπτικά ανάγνωση.
- 2. Προσvθέτε μια μέθοδο prevDay() που θα μειώνει την ημέρα κατά 1.
- 3. Προσθέστε μια μέθοδο με το όνομα bool before(Date &other), η οποία θα επιστρέφει αληθές αν η τρέχουσα ημερομηνία είναι πριν την ημερομηνία other και ψευδές αλλιώς.
- 4. Διορθώστε τον κώδικα όπου χρειάζεται ώστε να λαμβάνεται υπόψιν σας τα δίσεκτα έτη. Πιθανόν να χρειαστεί να αλλάξετε πάνω από 3 μεθόδους.

## Πέμπτο σετ Ασκήσεων  $C++$

Ιωάννης Γ. Τσούλος

#### <sup>2015</sup>

#### <sup>1</sup> Κατηγορία μαθητών με δείκτες

Η επόμενη κατηγορία υλοποιεί μια κατηγορία για την αποθήκευση μαθητών ενός εξαμήνου με χρήση δεικτών. Στην συνέχεια δημιουργεί 5 μαθητές δυναμικά σαν δυναμικά πεδία πίνακα. Στα ιδιωτικά πεδία της κατηγορίας Student περιλαμβάνονται τα ακόλουθα:

- 1. ΄Ονομα μαθητή
- 2. Επίθετο μαθητή
- 3. Αριθμός μαθημάτων
- 4. Πίνακας βαθμολογίας

Στα δημόσια πεδία περιλαμβάνονται

- 1. Μέθοδος δημιουργίας
- 2. Μέθοδοι set και get
- 3. Μέθοδος εμφάνισης του μαθητή
- 4. Μέθοδος διαγραφής

Η main() συνάρτηση θα δημιουργήσει 5 δυναμικά αντικείμενα της κατηγορίας Student και στην συνέχεια θα τα εμφανίσει στην οθόνη. Η δήλωση της κατηγορίας έχει ως ακολούθως:

```
1 \#ifndef STUDENT_H2 \#define STUDENT_H\mathcal{R}4 class Student {
5 private:
6 char ∗name, ∗ last name;
7 double ∗lessons;
8 int countLessons;
\overline{9}public:
```

```
10 Student (char *n, char *l, int c);11 void set Lesson (int index, double value);
12 double getLesson(int index);
13 void print Details ();
14 char *getName();
15 char ∗getLastname ();
16 void setName (char *n);
17 void setLastname(char *1);
18
            \tilde{\text{1}} Student ( ):
19
   \};
20
21 \#endif
   Η υλοποίηση της κατηγορίας έχει ως ακολούθως:
 1 #include "Student.h"
 2 \# include \ltstring.h>
 3 \# include \langleiostream\rangle4 using namespace std;
 5
 6 Student:: Student (char *n, char *l, int c)7 {
8 \qquad \qquad \text{setName} (n);9 \qquad \qquad set Last name (1);
10 if (c < 0) countLessons = 1; else countLessons = c;11 lessons=new double [count Lessons];
12 }
13
14 void Student:: set Lesson (int index, double value)
15 {
16
            \textbf{if}(\texttt{index} < 0 \mid \mid \texttt{index} \geq = \texttt{countLessons})17return;
18
            \textbf{if} ( value <0 | | value >10)
19
                     \lceil \text{less ones} \rceil \text{index} \rceil = 0;20
            e l s e
21 lessons [index] = value;
22 }
23
24 double Student::getLesson(int index)25 {
26 if (index <0 || index >= count Lessons) return 0;
27 return lessons [index];
28 }
29
30 void Student:: print Details ()
31 {
32 int i;
```
 $\overline{2}$ 

```
33
                \text{count} \ll^{\text{II}**}, \text{Student} \cup \text{Details}, *** \text{I} \ll \text{end};
                \text{cout} \ll \text{"Name:}\cup \cup \cup \text{"<name<end1};34
                \texttt{cout} \ll'' \texttt{Lastname}: ``<\texttt{lastname} < \texttt{endl}35
36
                for (i = 0; i < \text{countLessons}; i++)37
                           cout << "Lesson: _"<< (i+1)<< "_Grade: _"<< lessons [i]<< endl;
38\,\}39
                *Student::getName()40 char
41
    \left\{ \right.42
                return name;
43
    \}44
45
    char
                *Student :: getLastname()46
    \{47
                return lastname;
48\,\}49
50 void
                Student::setName(char *n)51
    \left\{ \right.52
                name=new char [strlen(n)+1];
53stropy(name, n);\}\bf{54}55
56 void
                Student :: setLastname(char *l)57\,\{58
                lastname=new char[strlen(1)+1];59
                \text{stropy}(\text{lastname}, 1);\mathcal{E}60
61
62
    Student :: Student()63
    \left\{ \right.64
                delete [] name;
                delete [] lastname;
65
                delete [] lessons;
66
   \rightarrow67
    Τέλος η συνάρτηση main() έχει ως εξής:
 1 \# include "Student.h"
 2 \# include <iostream>
 3 using namespace std;
    int main()
 \overline{4}5<sup>1</sup>\{\,6\,char myname [100];
 \overline{7}char mylastname[100];
 8\,Student *mvclass[5];9
                int i, j, nlessons;
```
for  $(i = 0; i < 5; i++)$  $10$ 11  $\{$ cout << "Give\_details\_for\_student\_" <<  $(i+1)$  << endl; 12 13  $\text{count} \ll \text{``Give\_name''} \ll \text{end!};$ 14  $\text{cin} \gg \text{myname}$ ; 15 cout << "Give\_lastname" << endl; 16  $\text{cin} \gg \text{mylastname};$ cout << "Give\_number\_of\_lessons\_"<<endl;  $17$ 18  $\sin \gg n \leq s \leq n s$ :  $myclass[i] = new Student(myname, mylastname, nlessons);$ 19 for  $(j=0;j<$ nlessons;  $j++)$  $20$ 21  $\left\{ \right.$ 22 double grade; 23 cout << "Give\_grade\_for\_lesson\_" < <  $(j+1)$  < < endl; 24  $\text{cin} \gg \text{grade}$ ; 25  $myclass[i] \rightarrow setLesson(j, grade);$ 26  $\mathcal{E}$ 27 28  $\mathcal{E}$ for  $(i = 0; i < 5; i++)$ 29 30  $\left\{ \right.$ myclass[i]->printDetails(); 31 32  $\mathbf{delete}\ \text{myclass}[i];$ 33 ł 34  $return 0;$  $35$ 

Με βάση τα παραπάνω κάνετε τις επόμενες τροποποιήσεις:

- 1. Να προστεθεί στα ιδιωτικά πεδία της Student και ο αριθμός μητρώου του σπουδαση. Να κάνετε όλες τις απαραίτητες αλλαγές στην μέθοδο δημιουργίας και να προσθέσετε και μεθόδους set και get για αυτό το πεδίο
- 2. Να προστεθεί μέθοδος average() στην κατηγορία Student που να υπολογίζει και να επιστρέφει τον μέσο όρο βαθμολογίας του σπουδαστή
- 3. Εμφανίστε στην main() συνάρτηση τους μέσους όρους βαθμολογίας για κάθε σπουδαστή
- 4. Εμφανίστε στην main() συνάρτηση τα στοιχεία του σπουδαστή (Όνομα, Επίθετο) με τον καλύτερο μέσο όρο
- 5. Να προστεθεί η μέθοδος bool isBetter(Student \*other); Η μέθοδος αυτή δέχεται σαν όρισμα έναν δείχτη σε αντιχείμενο Student χαι επιστρέφει αληθές αν ο τρέχων σπουδαστής έχει καλύτερο μέσο όρο από τον other και false σε άλλη περίπτωση.
- 6. Αλλάξτε τις δηλώσεις των πεδίων name, lastname από char \* σε string

### Έκτο σετ Ασκήσεων C++

Ιωάννης Γ. Τσούλος

#### <sup>2015</sup>

### <sup>1</sup> Κατηγορία βιβλίων

Να δημιουργηθεί κατηγορία βιβλίων με τα εξής ιδιωτικά πεδία:

- 1. Τίτλο βιβλίου
- 2. Συγγραφέα
- 3. Κωδικό
- 4. Αριθμό σελιδών

Στα δημόσια πεδία να υπάρχουν τα ακόλουθα

- 1. Δύο μέθοδοι δημιουργίας της επιλογής σας
- 2. Μέθοδοι set και get
- 3. Μέθοδος εκτύπωσης των στοιχείων
- 4. Μέθοδος διαγραφής που εμφανίζει τον τίτλο του βιβλίου που θα διαγραφεί.

Η κατηγορία βιβλίου είναι η ακόλουθη:

```
1 \# include \langlestring\rangle2 using namespace std;
4 class Book
5 {
6 private:
7 string author, title;
8 int pages;
9 int code;
10 public:
11Book();
12
              Book (int c, string a, string t, int p);
13 string getAuthor();
14 string get Title ();
```

```
15 int getPages();
16 int getCode();
17 void setAuthor(string s);
18 void set Title (string s);
19 void set Pages (int p);
20 void \text{setCode}( \textbf{int} \text{ } c);21 void print Details ();
22
                           \tilde{\text{2}} Book ( ) ;
23 } ;
    Η υλοποίηση της κατηγορίας βιβλίου είναι η ακόλουθη:
 1 \# include "book.h"
 2 \# include \langleiostream\rangle3 using namespace std;
 4 Book : : Book ( )
 5 {
 6 \sec C \, \text{ode} \, (0);
 7 \quad set Pages (0);
 8 \qquad \qquad set Author (\overset{\text{in}}{''});
 9 \text{set Title}(\overset{\text{ii}\text{ii}}{\ldots})10 }
11
12 \quad \text{Book} :: \text{Book} (\text{int } c, \text{string } a, \text{string } t, \text{int } p)13 {
14 set Code (c);
15 \qquad \qquad \qquad \qquad \qquad \qquad \qquad \qquad \qquad \qquad \qquad \qquad \qquad \qquad \qquad \qquad \qquad \qquad \qquad \qquad \qquad \qquad \qquad \qquad \qquad \qquad \qquad \qquad \qquad \qquad \qquad \qquad \qquad \qquad \qquad \qquad 
16 setAuthor(a);
17 set Title (t);
18 }
19
20 \quad \text{string} \quad \text{Book} :: \text{getAuthor}()21 {
22 return author;
23 }
24
25 \quad \text{string} \quad \text{Book} :: \text{get Title}()26 {
27 return title;
28 }
29
30 int Book:: get Pages()31 {
32 return pages;
33 }
34
35 int Book:: getCode()
```
 { 37 return code; } 40 void Book:: setAuthor(string s) { author=s; } 45 void  $Book::setTitle ~ (string s)$  { t i t l e = s; } void  $Book::setPage(\textbf{int } p)$  { 52 if  $(p<0)$  pages = 0; else pages = p; } void Book::  $setCode(int c)$  { 57  $if (c < 0) code = 0; else code = c;$  } 60 void Book:: print Details () { ou t<<" T i t l e : "<< t i t l e <<" Author : "<<au th o r<<" \n"<< 63  $"Code: \mathcal{L}" \langle `code` \langle `"leodes` \langle `"leages` : `"leepages` \langle `end` i;$  }  $67 \quad \text{Book} :: \text{^} \text{Book}()$  $\{$ 69 cout << "Deleting\_book\_" << title << endl; } Μια ενδεικτική main συνάρτηση στην οποία γίνεται χρήση δεικτών και δυναμικών αντικειμένων βιβλίου είναι η ακόλουθη:  $1 \#$  include "book.h"  $2 \#$  include  $\langle$ iostream $\rangle$ 3 using namespace std; 

int main()

{

7 Book a (100, "King", "The Stand", 800); Book ∗ pa=&a ;

```
9 Book \astb=new Book (200, "Kazantzakis", "Zorbas", 500);
10 pa\rightarrowprint Details ();
11 pa \rightarrow set Pages (1000);12 a. print Details ();
13 b\rightarrowprint Details ();
14 delete b;
15 return 0;
16<sup>1</sup>16 }
```
Με βάση τα παραπάνω κάνετε τις επόμενες προσθήκες:

- 1. Προσθέστε μια ακόμα συνάρτηση δημιουργίας Book(Book &other), στην οποία να γίνεται αντιγραφή κάθε πεδίου του αντικειμένου other στο τρέχον αντικείμενο. Για παράδειγμα θα οι σελίδες θα πρέπει να γίνουν ίσες με τις σελίδες του αντικειμένου Other.
- 2. Να προστεθεί η μέθοδος bool sameAuthor(Book \*other) Η μέθοδος επιστρέφει αληθές αν το τρέχον βιβλίο και το other ανήκουν στον ίδιο συγγραφέα.
- 3. Να προστεθεί η μέθοδος bool equals(Book \*other), που επιστρέφει αληθές αν το τρέχον βιβλίο και το other είναι πανομοιότυπα σε όλα τα πεδία της.

#### <sup>2</sup> Βιβλιοθήκη

Με βάση την προηγούμενη κατηγορία να γίνει κατηγορία Library η οποία θα διαθέτει στα ιδιωτικά της πεδία

1. Έναν πίνακα δέκα δεικτών σε βιβλία Book

Στα δημόσια πεδία θα περιλαμβάνει

- 1. Μια μέθοδο δημιουργίας
- 2. Μια μέθοδο εισαγωγής νέου βιβλίου
- 3. Μια μέθοδο εμφάνισης όλων των βιβλίων
- 4. Μια μέθοδο διαγραφής βιβλίου με βάση τον κωδικό του
- 5. Μια μέθοδο αναζήτησης βιβλίου με βάση τον κωδικό του

Η δήλωσης της κατηγορίας έχει ως ακολούθως:

```
1 \# include "book.h"
2 \# define NBOOKS 10
3 class Library
\overline{4}4 {
5 private:
6 \qquad \qquad \text{Book} * \text{mybooks}[\text{NBOOKS}];\overline{7}public:
```

```
8 Library ();
 9 bool addBook (Book *b);
10 void delBook(int code);
11 Book *searchBook(int code);
12 void showBooks();
13 \sim Library ();
14 };
    Η υλοποίηση της κατηγορίας είναι:
 1 \# include "library.h"
 2 \# include \langleiostream\rangle3 using namespace std;
 4
 5
 6 Library:: Library ()
 7 {
 8 int i;
 9 \textbf{for} \, (i = 0; i \leq NBOOKS; i++) \, \text{mybooks} \, [i] = NULL;10 }
11
12 bool Library::addBook(Book *b)
13 {
14 int i;
15 for (i = 0; i < NBOOKS; i++)
16 if (mybooks [i]==NULL)
18 mybooks [ i ℄=new Book ( b−>g e tCod e ( ) ,
17 and 17 and 17 and 17 and 17 and 17 and 17 and 17 and 17 and 17 and 17 and 17 and 17 and 17 and 17 and 17 an
19 b\rightarrowget Author (), b\rightarrowget Title (),
20 b-\text{seft Pages} ( ) );
21return true;
22
22 }
23 return false;
24 }
25
26 void Library:: delBook(int code)
27 {
28 int i;
29 for (i = 0; i < NBOOKS; i++)30 {
31 if (mybooks [i]!=NULL)
\overline{\phantom{a}} \overline{\phantom{a}} \overline{\33 if (mybooks[i] \rightarrow getCode() == code)\bullet . The set of the set of the set of the set of the set of the set of the set of the set of the set of the set of the set of the set of the set of the set of the set of the set of the set of the set of the set of the s
35 delete mybooks [i];
36 mybooks [ i ]=NULL;
37 return ;
```

```
\mathcal{F}38
39
                           \}40\,\}41
    \}42
43
    Book
                *Library::searchBook(int code)
44
    \{int i;
45
                for (i = 0; i < NBOOKS; i++)46
47
                \{if (mybooks[i] != NULL)48
49
                            \left\{ \right.if (mybooks[i]->getCode() == code)50
                                                  return mybooks[i];
5152
                            \}53
                \}54
                return NULL;
55
    \}56
57
58void
                Library::showBooks()59
    \{60
                int i;
                for (i = 0; i <NBOOKS; i++)
61
                           \mathbf{if} (mybooks[i]!=NULL)
62
63
                                       mybooks[i] \rightarrow printDetails();
64
    \}65
    Library:: \tilde{L}Library()
66
67
    \{68
                int i;
69
                for (i = 0; i < NBOOKS; i++)70if (mybooks[i]!= NULL) delete mybooks[i];
71\,\}Τέλος μια ενδεικτική main συνάρτηση με χρήση μενού είναι η επόμενη:
 1 -# include "library.h"
 2 \# include <iostream>
 3<sup>1</sup>using namespace std;
 \overline{4}\bf 5\mathbf{int} menu()
 \,6\,\{\overline{7}int option;
 8
                \bf{do}\{9
                           \text{cout} \ll "1-\text{ADD\_BOOK}\_\setminus n";
10
                           \text{count} \ll "2-\text{SEARCH\_FOR}\_\text{A}\_\text{BOOK}\<sub>n</sub>";
```

```
11
                               \text{count} \ll 3 - \text{SHOW\_BOOKS} \ n";
12
                               \text{count} \ll "4-\text{DELETE}\_\text{BOOK}\n\mid n";
                               \text{cout}<<"5-\text{QUIT}\setminus n";
13
14
                               \text{cin} \gg \text{option};15\,\}16
                  while (option <1 | | option > 5);
17
                  return option;
18
     \rightarrow19
20
     \mathbf{int}\ \mathbf{main}()21
     \left\{ \right.22
                  Library mylib;
23
                  string author, title;
24
                  int pages, code;
25
                  int option;
26
                  do
27
                  \{28
                               option = menu();
29
                               if (option == 1)30
                               \{cout << "Enter_author_\n";
31
32
                                            cin>\simeqauthor;
                                            cout <<" Enter \cup title \cup \backslash n";
33
34
                                            \text{cin}{>>} \text{title};\text{count} \ll'' \text{Enter} \cup \text{code} \cup \setminus n'';
35
36
                                            \text{cin}\gg\text{code};
37
                                            cout \ll" Enter_number_of_pages_\n";
38
                                            \text{cin} \gg \text{pages}:
                                            Book p(code, author, title, pages);
39
40mylib.addBook(\&p);
                               \mathcal{F}41
42
                               else
43
                               if (option == 2)44
                               \{\text{count} \ll'' \text{Enter} \cup \text{code} \cup \setminus n'';
45
46
                                            \text{cin}\gg\text{code};
47
                                            Book *p=mylib.\searchBook(code);48
                                            if(p!=\text{NULL}) p\rightarrow\text{printDetails} ();
49
                                            else cout << "Book_not_found \n";
50
                               \}51else
52
                               if (option==3)
53
                               \{54
                                            mylib.showBooks();
55
                               \}56else
```

```
57 if ( option = =4)
58 {
59 \text{count} \ll \text{"Enter\_code\_\\n";60 \qquad \qquad \text{c} \text{ in} \gg \text{code} ;61 mylib.delBook(code);
\blacksquare63 } \text{while} (\text{option} != 5);64 return 0;
65 }
```
Με βάσvη τα παραπάνω να γίνουν οι επόμενες αλλαγές:

- 1. Να προσθέσετε μια μέθοδο int count Books (string author) που θα επιστρέφει το πλήθος των βιβλίων του author
- 2. Να διορθώσετε την μέθοδο addBook(Book \*p) ώστε αν υπάρχει ήδη το βιβλίο με κωδικό ίδιο με του βιβλίου p, να μην γίνεται προσvθήκη του βιβλίου

## Κληρονομικότητα και τελεστές

Ιωάννης Γ. Τσούλος

May 16, <sup>2015</sup>

#### 1 Το παράδειγμα των σχημάτων

Η κατηγορία Shape υλοποιεί αφηρημένα σχήματα. Στα δημόσια πεδία υπάρχουν οι υπερβατικές μέθοδοι area() και perimeter() για εμβαδό και περίμετρο αντίστοιχα καθώς και η μέθοδος printDetails() που εμφανίζει στοιχεία του σχήματος. Η δήλωσvη της κατηγορίας έχει ως ακολούθως:

```
1 \# ifndef SHAPE H
 2 \# define \quad SHAPE H
3 class Shape
4 {
5 public:
6 virtual double area () = 0;
7 virtual double perimeter () = 0;8 void print Details ();
9
                    friend bool operator \leq=(Shape &a, Shape &b);
10 };
11 \# endif
   Ο κώδικας της κατηγορίας Shape έχει ως ακολούθως:
1 \# include "shape.h"
2 \# include \langleiostream\rangle3 using namespace std;
4 void Shape::printDetails()5 {
6 cout \ll" Area is \log "\ltarea ()\ltendl;
7 
 ou t<<" P e r im e t e r i s "<<p e r im e t e r ()<< e n d l ;
8 }
9
10 bool operator \leq (Shape &a, Shape &b)
11 {
12 if (a \cdot \text{area}) \leq b \cdot \text{area}() return true;
13 else return false;
14 }
```
Με βάση την κατηγορία Shape ορίζουμε τις κατηγορίες Circle και Rectangle για την υλοποίηση κύκλων και ορθογωνίων αντίστοιχα. Η δήλωση της κατηγορίας Cir
le έχει ως ακολούθως:

```
11 for a f n d e f n d e f n d e f n d e f n d e f n d e f n d e f n d e f n d e f n d e f n d e f n d e f n d e f n d e f n d e f n d e f n d e f n d e f n d e f n d e f n d e f n d e f n d e f n d e f n d e f n d e f 
 \overline{\phantom{a}} . The fine \overline{\phantom{a}} in eq. ( ) and ( ) are \overline{\phantom{a}} in eq. ( ) and ( ) and ( ) are \overline{\phantom{a}} in eq. ( ) and ( ) and ( ) and ( ) and ( ) and ( ) and ( ) and ( ) and ( ) and ( ) and ( ) and ( ) and ( ) a
 \overline{a} in the set of the set of the set of the set of the set of the set of the set of the set of the set of the set of the set of the set of the set of the set of the set of the set of the set of the set of the set of 
 4
 5 class Circle: public Shape
 6 {
 \overline{7}private:
 8 double X, Y, R;
 9 public:
10Circle (double a, double b, double c);11virtual double area ();12
                                  virtual double perimeter ();13 double getx();
14 double gety ();
15 double get r();
16 void setCenter (double a, double b);
17 double setR (double a);
18 };
19 \# endif
     Η υλοποίηση της κατηγορίας Circle είναι η επόμενη:
 1 \# include \langle \text{math.h} \rangle2 \# include "circle.h"
 3 Circle: Circle (double a, double b, double c)
 4 {
 5^{\circ}set Center (a, b);6 \sec R(c);7 }
 8
 9 double Circle: : area ()
10 {
11 return M PI∗R∗R;
12 }
13
14 double Circle: perimeter ()
15 {
16 return 2.0 * M_PI * R;
17 }
18
19 double Circle :: getx()20 {
21
                   return X;
```

```
22 }
23
24 double Circle: : gety ()
25 {
26 return Y;
27 }
28
29 double Circle :: get r()30 {
31 return R;
32 }
33
34 void Circle:: setCenter (double a, double b)
35 {
36 \qquad X=a;37 \t\t Y=b;38 }
39
40 double Circle::setR(double a)41 {
42 if (a < 0)43 R = 1.0;
44 e l s e
45 R=a;
46 }
   Η κατηγορία Re
tangle ορίζεται ως εξής:
 1 \# ifndef __RECTANGLE__H
 2 # de f ine __RECTANGLE__H
 \sim 11 \sim 12 \sim 13 \sim 13 \sim 13 \sim 13 \sim 13 \sim 13 \sim 13 \sim 13 \sim 13 \sim 13 \sim 13 \sim 13 \sim 13 \sim 13 \sim 13 \sim 13 \sim 13 \sim 13 \sim 13 \sim 13 \sim 13 \sim 13 \sim 13 \sim 13 \sim 13 \sim 
4 class Rectangle : public Shape
 5 {
6 private:
 7 double a ;
8 public:
9 Rectangle (double ma);
10 virtual double area ();
11 virtual double perimeter ();
12 double get a ( );
13 void seta (double ma);
14 };
15 \# end if
   και η υλοποίησή της είναι:
 1 \# include "rectangle.h"
 2 Rectangle :: Rectangle (double ma)
```

```
3 {
4 \quad \text{set a (ma)};
 5 }
6
 7 double Rectangle: : area ()
8 {
9 return a ∗a;
10 }
11
12 double Rectangle: perimeter()13 {
14 return 4∗a;
15 }
16
17 double Rectangle::geta()18 {
19 return a;
20 }
21
22 void \text{Rectangle}: seta (double ma)
23 {
24 if (ma < 0)25 a=1;26 e l s e
\text{a=ma ;}28 }
   Τέλος μια ενδεικτική main() συνάρτηση που δημιουργεί έναν πίνακα σχημάτων και
   εμφανίζει τα στοιχεία ταξινομημένα ως προς το εμβαδόν (φιλικός τελεστής <=)
   είναι η επόμενη:
 1 \# include "circle.h"
 2 \# include "rectangle.h"
3 \# include \langleiostream\rangle4 using namespace std;
 5
6 int main ()
7 {
8 \t\t Shape * shapes [10];9 int i, j;
10 double a, b, c;
11 for (i = 0; i < 10; i++)12 \qquad \qquad \{13 if (i\%2 == 0)
14 A set of the set of the set of the set of the set of the set of the set of the set of the set of the set of
15 //make circle
```
16 cout << "Enter\_center\_of\_circle\_";

```
4
```
17  $\text{cin} \gg \text{a} \gg \text{b}$ ; 18  $\text{cut} \ll'' \text{Enter} \ll''$ ; 19  $\text{cin} \ggc;$ **20** shapes  $[i] = new$  Circle  $(a, b, c)$ ; 21  $\}$ 22 else 23  $\{$ 24  $// make \text{ } rectangle$ 25  $\text{count} \ll \text{"Enter}\_\text{a}$ ."; 26  $\sin \gg a$ : 27 shapes [i]= $new$  Rectangle(a); 28  $\mathcal{E}$ 29 30  $// sort$  shapes for  $(i = 0; i < 10; i++)$ 31 32  $\{$ 33 for  $(j=0; j < 9; j++)$ 34  $\left\{ \right.$ **if**  $((\ast \, \text{shapes} [j]) \leq (\ast \, \text{shapes} [j+1]))$ 35 36  $\{$ 37 Shape  $*t=shapes[j];$ shapes  $[j] =$ shapes  $[j+1]$ ; 38 shapes  $[j+1]=t$ ; 39 40  $\}$ 41  $\}$ 42 43  $// print shape s$ for  $(i=0; i < 10; i++)$ 44 45  $\{$  $\text{cout} \ll$ "Shape $\ll$ :  $\ll$ " $\ll$ i $\ll$ endl; 46 shapes  $[i] \rightarrow printDetails()$ ; 47 48  $\mathcal{F}$ 49  $// delete$  shapes 50 for  $(i = 0; i < 10; i++)$ delete shapes $[i]$ ; 51 52  $return 0;$ 53  $\}$ 

Με βάση τα παραπάνω υλοποιήστε τα επόμενα:

- 1. Εμφανίστε στην συνάρτηση main() το μικρότερο σχήμα
- 2. Να προστεθεί η συνάρτηση δημιουργίας Circle(), στην οποία ο χρήστης εισάγει από το πληκτρολόγιο Χ, Υ, R
- 3. Να προστεθεί η συνάρτηση δημιουργίας Rectangle(), στην οποία ο χρήστης είσαγει από το πληκτρολόγιο την πλευρά a

4. Να χρησιμοποιήστε τις παραπάνω συναρτήσεις δημιουργίας στην main()

#### Χρονικές στιγμές  $\overline{2}$

Στην συνέχεια δημιουργείται μια κατηγορία για την περιγραφή χρονικών στιγμών (Time) Εκτός των άλλων πεδίων η κατηγορία περιλαμβάνει και δύο τελεστές μοναδιαίας αύξησης και μείωσης της χρονικής στιγμής. Η δήλωση της κατηγορίας Time έχει ως ακολούθως:

```
\# ifndef TIME H
 \mathbf{1}class Time
 \overline{2}3
    \{\overline{4}private:
 \overline{5}int hour, minute, second;
 6
                 public:
 \overline{7}Time(\text{int } h, \text{int } m, \text{int } s);
 8
                             void details ();
 9
                             Time \& operator ++();
10
                             Time \& operator -- ();
11
     \};
12
13 # define __TIME__H
14 \# endif
    Η υλοποίηση της κατηγορίας είναι:
 \mathbf{1}# include \ltstring.h>
 2 \# include "time.h"
 3 \# include <iostream>
 4 using namespace std;
 5^{\circ}6\phantom{.}6Time: Time(int h, int m, int s)\overline{7}\left\{ \right.\overline{8}hour=h;9
                 minute = m;10
                 \sec ond=\sin;
11
    \rightarrow12
13
    void
                 Time::delta etails ()
14
    \left\{ \right.cout << hour << ": "<< minute << ": "<< second << endl;
15
    \left\{ \right\}16
17
    Time&
18
                 Time:: operator + + ()
19
    \{20
                 ++second;21
                 if (second == 60)
```

```
22 {
23 minute++;
{\rm second} = \!0;25 if (\text{minute} == 60)26 YEAR OLD FEMALE REPORT OF THE CHARLES CONTINUES. THE CHARLES CONTINUES IN THE CHARLES CONTINUES IN THE CHARLES CONTINUES IN THE CHARLES CONTINUES IN THE CHARLES CONTINUES IN THE CHARLES CONTINUES IN THE CHARLES CONTINUE
27 minute =0;
28 ++h our ;
29
                             if ( hour == 24) hour = 0;30 }
31
32 }
32 return *this;
33 }
34
35 Time& Time : : operator −−()
36 {
37 \qquad \qquad \text{--} \sec \text{ond};38 if (second <0)
39 {
40 \quad \text{second} = 59;41 m inu te −−;
42 if (\text{minute} < 0)43 {
44 minute = 59;
45 hour −−;
46 if (hour < 0) hour = 23;
47 a viz Gregorian de Santa Caractería de Santa Caractería de Santa Caractería de Santa Caractería de Santa Ca
48 }
49 return ∗this;
50 }
   Τέλος μια ενδεικτική main() συνάρτηση είναι η επόμενη:
 1 \# include "time.h"
 2 int main ()
3 {
 4 Time t1 (23,59,59);
 5 t1. details ();
 6 ++t1;
 7 \quad t1. \text{ details}();8 Time t 2 (0, 0, 0);9 t2. details();
10 −−t2;
11 t^2 \cdot details();
12 return 0;
13 }
```
Με βάση τα παραπάνω να κάνετε τα ακόλουθα:

- 1. Να προστεθεί συνάρτηση δημιουργίας Time() στην οποία ο χρήστης θα εισάγει από το πληκτρολόγιο τα στοιχεία της χρονικής στιγμής. Άκυρες τιμές πχ. αρνητική ώρα δεν θα επιτρέπονται και ο χρήστης θα πρέπει να τις εισάγει ξανά.
- 2. Να δημιουργηθεί φιλικός τελεστής ανάμεσα σε αντικείμενα Time. Το αποτέλεσμα θα είναι η διαφορά των δύο χρονικών στιγμών σε δευτερόλεπτα